## **CÓMO EDITAR LOS LIBROS INTERACTIVOS MULTIMEDIA (LIM)**

Una característica que tiene el programa *LIM 5.6.4* es la de permitir compartir recursos. Es decir, cualquier LIM que se haya exportado añadiendo la creación de un fichero ZIP puede ser editado, añadiendo o eliminando recursos.

Los LIM que están en esta web pueden ser editamos según el procedimiento siguiente:

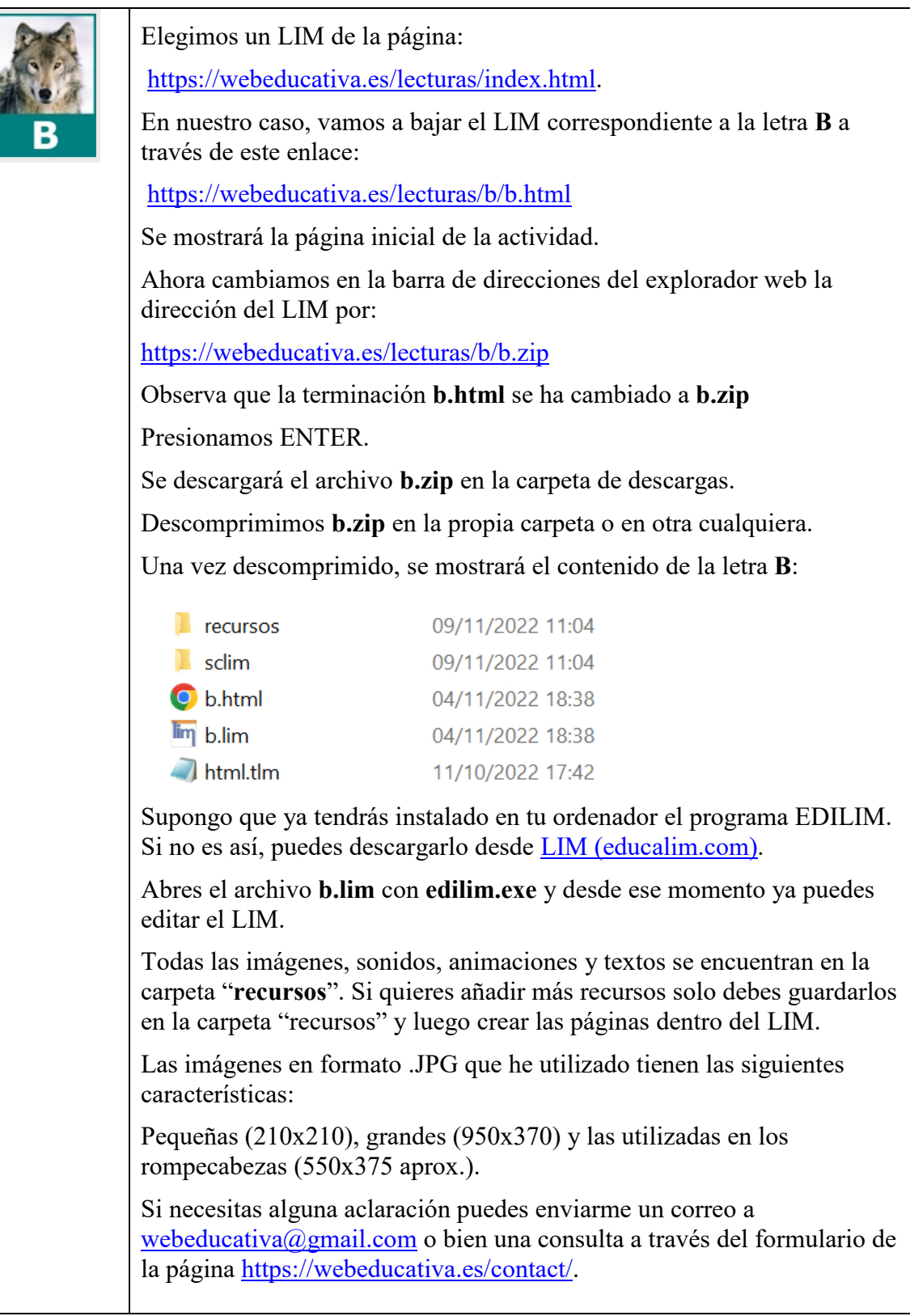